# Kilobots modeling with Blockly4SoS

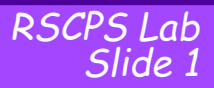

*Kilobots modeling* 

#### **Objectives**

- 1. Create *n* groups (1-3 people per group)
- 2. Consider the requirements written in the previous **lecture**
- 3. Model the system in Blockly4SoS
	- Include the requirements in Blockly4SoS
	- Design the system
	- Build sequence diagrams

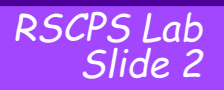

#### Sprint 1 (25 min):

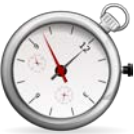

All groups: try your best  $\odot$  Focus on Architecture and Communication

### Collective review (20 min):

create a shared baseline

## Sprint 2 (30 min)

Groups 1-2: sequence diagram Groups 2-3: dynam., evol., emerg., time, …, label all requirements, introduce constraints, …

## Collective review (15 min)

Create a shared baseline Identify missing items (to be completed offline)

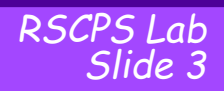

#### **Hints**

Start from the requirements

- Include the requirements in Blockly and SOLVE requirements one by one (or by small groups), creating the corresponding architecture components.
- If you have doubts, use as reference the example on «smart grids with simulation» in Blockly4SoS
	- It includes examples on sequence diagrams
- Remember for sequence diagrams:
	- You may need to consider kilobots as CSs that are providing/invoking services: first create RUMI or RUPI, then under «services» create the link to the RUMI/RUPI